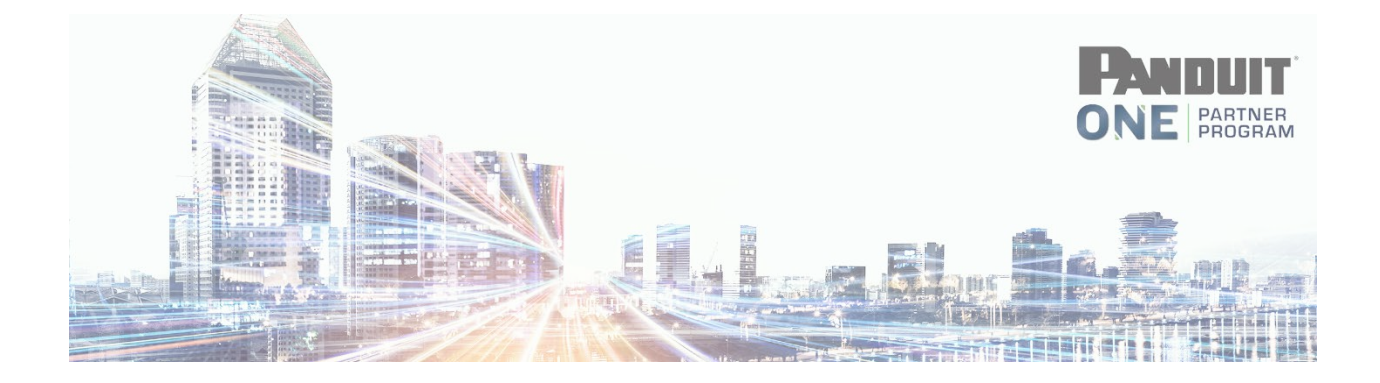

### **How to Check Certifications**

First, login to the **Partner HUB** using your username and password.

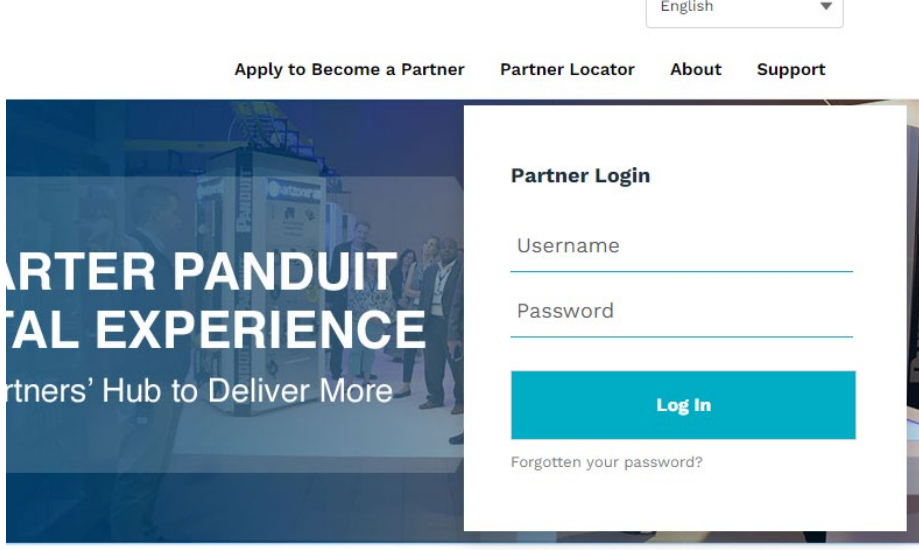

*Click Training* > *Partner Certification Dashboard*

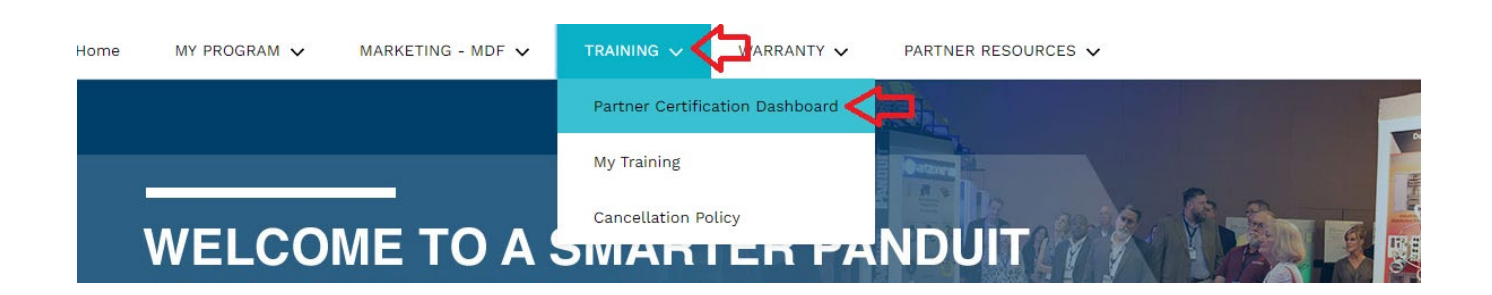

### If you would like to check your own certifications or your company certifications, Click > *View Company Training*

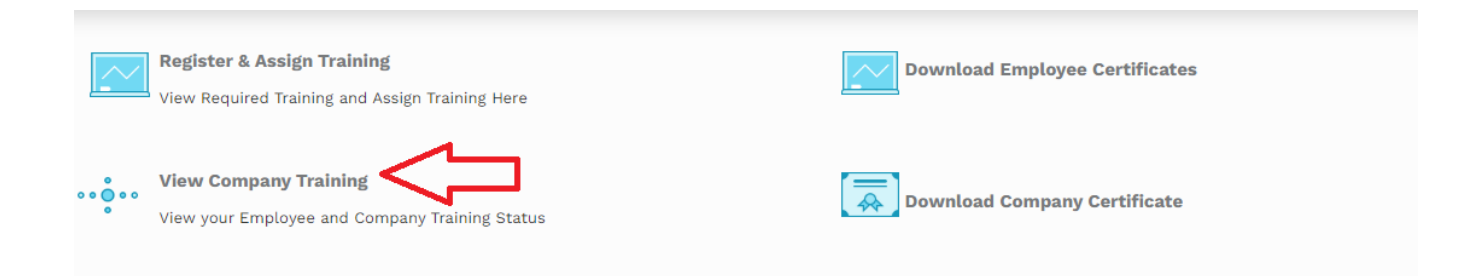

## In this section you will find your company's Primary and Secondary Certifications. To Expand and view certified technicians click the Right Arrows

#### **Company Certification Status**

#### **Primary Required Certification Training** The following Primary Certification Training Paths have been assigned to your company. Select the Instructor Led Training Path or Online Course (if applicable). Contact Panduitpartners@panduit.com if you need help or assistance or call 708-444-6300 (North America Only) > Required Primary Certification Training - NAM - ESC - Network Infrastructure Cabling Deploy - Certified **Secondary Required Certification Training** The following Secondary Certification Training has been assigned to your company > Required Secondary Certification Training - NAM - ESC - Enterprise Structured Cabling Design - Not Certified

### You may also download your company certificate from here or an individual's certificate.

#### **Company Certification Status**

#### **Primary Required Certification Training**

The following Primary Certification Training Paths have been assigned to your company. Select the Instructor Led Training Path or Online Course (if applicable). Contact Panduitpartners@panduit.com if you need help or assistance or call 708-444-6300 (North America Only)

#### ▽ Required Primary Certification Training - NAM - ESC - Network Infrastructure Cabling Deploy - Certified

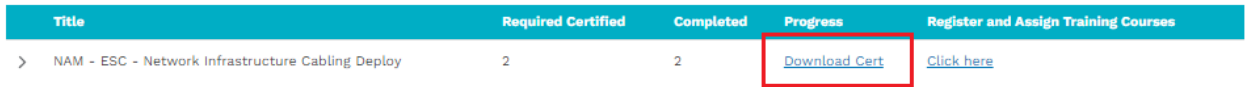

# Individual Certificate

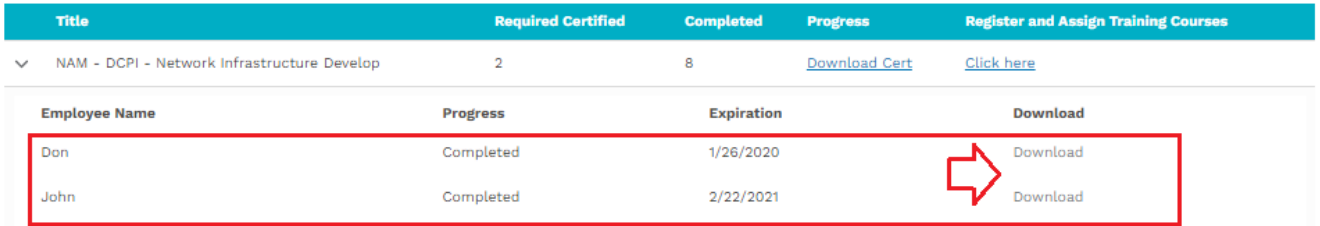